# **Les classes virtuelles Carte blanche à Michel Mulat**

**L'outil Internet, s'il n'est pas indispensable, peut cependant offrir au pédagogue Freinet des ouvertures supplémentaires.Les classes virtuelles (Coopération Virtuelle FreiNet) tentent d'allier correspondance et création dans un espace qui peut impliquer aussi bien des classes entières que des groupes d'élèves. Mises en place au second degré, elles devraient rapidement pouvoir s'étendre à tous niveaux, à condition toutefois d'être adaptées.**

# **Des classes fermées au public**

Nous ne nous inscrivons en aucun cas dans l'existant, même si nous trouvons sur les portails académiques ou sur Educnet des sites qui pourraient en apparence présenter des objectifs similaires**<sup>1</sup>** .

#### **Notre motivation**

La politique documentaire gouvernementale du « Tout Internet » est un échec qui déstabilise tout une économie. Pour forcer la vente d'ordinateurs en culpabilisant les familles,on a fragilisé toute l'édition papier.On a fait croire qu'on pouvait tout trouver sur Internet, sans préparer ni les jeunes, ni leurs parents, ni leurs enseignants. Pire que le manuel scolaire :les réjections de Google classées à l'aide d'une nouvelle forme d'audimat !

Pédagogues Freinet nous devrions nous saisir de l'occasion qui nous est donnée par la présence envahissante des ordinateurs modemisés dans nos écoles, pour en faire un outil, non

pas de recherche documentaire ni de correspondance illusoire,mais de travail coopératif et de création.

Internet ne doit ni remplacer le papier, ni le prolonger, mais le préparer.

L'ouverture sur le monde est derrière le Net.

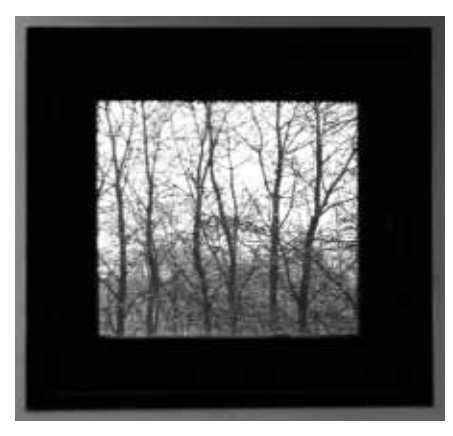

**Les classes virtuelles ne sont pas des vitrines**

Ce n'est pas sans raison qu'on a refusé de nous héberger sur les serveurs académiques. Ce que nous avons à montrer, ce n'est pas la production d'une élite, fortement aidée par des enseignants inscrits pour un concours du " TICE " le plus innovant.

Les classes virtuelles, toujours en travaux, par définition, ne seront jamais accessibles au public. Carriéristes s'abstenir !

**Les possibilités offertes**

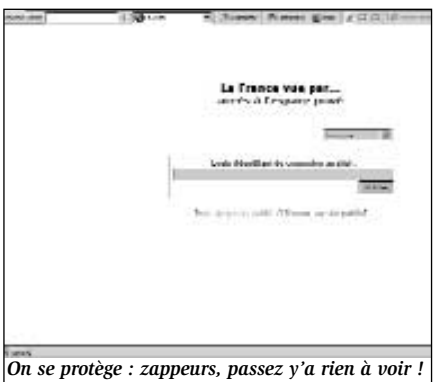

Nos sites sont protégés par logins et mots de passe définissant des droits : lecture-écriture ou administration. Les documents proposés ne sont consultables qu'une fois validés par un groupe coordinateur ayant les droits d' « administration » afin de préserver le site de tout parasitage et de toute dérive.

Par commodité, nous proposons de travailler à l'aide de « SPIP », une base de données très simple et libre de droits (à l'aide du traitement de textes « Open Office », également un logiciel libre de tout "Bill").

164.qxd 27/02/07 16:05 Page 23

Le site ouvert, les plus avertis en informatique pourront définir sa forme en travaillant sur les squelettes, tandis que d'autres placeront simplement leurs documents, en laissant le soin aux plus habiles de les maquetter. SPIP nous permet de placer des articles, des images, des vidéos, de les titrer, de les présenter, de les commenter au besoin, de les classer et de les retrouver à l'aide de mots clés ou d'un moteur de recherche.On peut aussi faire usage de brèves, proposer des liens vers des sites amis et installer des forums de discussion.

sous la responsabilité d'un coordinateur de projet.

#### **Les élèves**

Par principe ne sont inscrits que les « élèves » volontaires, classes, groupes ou individus,qui acceptent de voir leurs productions mises à la disposition de tous, critiquées, corrigées,complétées ou remplacées par d'autres après concertation mutuelle.

Toute production sera de ce fait collective, coopérative, à l'usage de tous les participants. De plus, chacun s'engage devant le groupe à ne fournir que des documents originaux, à

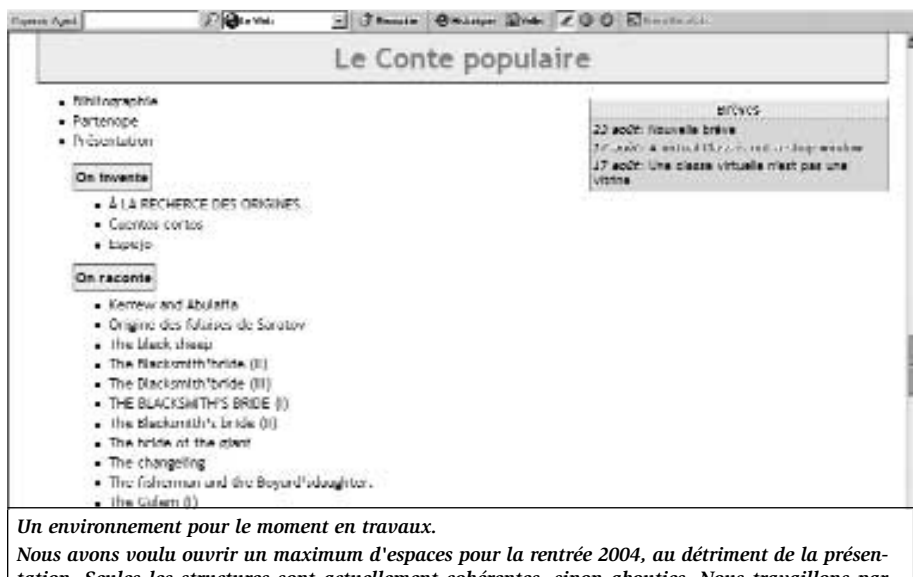

*tation. Seules les structures sont actuellement cohérentes, sinon abouties. Nous travaillons par ailleurs sur les squelettes de manière à offrir un environnement unique pour tous afin qu'on ne s'y perde pas. Disparaîtront de ce fait les surinformations encombrantes que nous subissons actuellement du fait de l'utilisation brute du logiciel.*

*Dès que possible les classes seront accessibles à partir d'une seule page. Seuls pourront rentrer les inscrits, un login leur donnant les droits dont ils auront souhaité disposer. Alors il suffira de cliquer sur le lien qui ouvrira la porte de la classe dans laquelle on veut travailler.*

## **Des classes Coopératives**

On ne trouvera dans les classes virtuelles que ce qu'on y aura apporté. Le groupe définira ses propres règles en faisant appel aux compétences (" métiers ") des inscrits l'exclusion de tous copier-coller si facilement acceptés par les profssurveillants de web.

#### **Des objectifs**

Le premier objectif est d'offrir un espace virtuel permettant à des

</u>

personnes qui le désirent de réfléchir en produisant ensemble un outil qui leur sera directement utile. Une classe « Contes populaires » a ainsi été ouverte dans un atelier long pendant la RIDEF de Varenholz en août 2004. Une autre « La France vue par… » est née le même été, à Iasi en Roumanie pendant un séminaire. Une façon de ne pas mettre un terme,en repartant chez soi d'une Rencontre FreiNet, à la réflexion amorcée avec de nouveaux amis.

Le second est de mettre en relation des personnes au-delà des frontières, quelles que soient leurs coutumes et langues, la difficulté de se comprendre favorisant paradoxalement, nous en faisons le pari, la communication.

Le troisième est directement utilitaire. Nous refusons les manuels parce qu'ils ne respectent pas les rythmes d'apprentissage de nos élèves et parce qu'ils ne sont pas adaptés. C'est encore plus criant lorsqu'on voyage à l'étranger<sup>2</sup>. Les « Classes » permettent de se doter très rapidement d'outils documentaires ou de fichiers autocorrectifs directement utilisables parce qu'à la portée de tous.

#### **Le travail coopératif**

Ne figeons pas l'outil,contentonsnous d'imaginer :

« *Sébastien propose un texte racontant une fête originale qu'il a vécue. Maryse n'en comprend pas la fin. Elle propose une réécriture à Sébastien. Olivia demande à ce qu'on lui traduise ce texte en Italien parce qu'elle n'est pas sûre d'avoir tout compris.Cela lui donne l'idée de parler de son vécu à elle, fort différent. Grégoire fait des fautes ! Qu'importe puisque Manuela peut les corriger.*

*Irina, professeur, trouve dans cet ensemble l'occasion de faire un cours de civilisation française : elle a toute la matière pour sa classe, qui se contentera de lire des documents écrits par des Français. »*

Pour que cela fonctionne, il est indispensable que les textes saisis ne soient pas corrigés par l'enseignant. Par contre la part du maître consistera à mettre le doigt sur les problèmes de contenu ou de langue afin qu'ils puissent être la base d'une recherche ou d'une réflexion pour l'auteur ou son éventuel correcteur. Un jeu de mots clés permettra à celui qui veut faire de la correction un acte pédagogique,de retrouver les textes concernés.

#### **Le devenir d'une classe**

Pas de redoublement ! On continue tant que le groupe le souhaite ou que d'autres viennent le rejoindre. Cependant il est évident que lorsque le nombre des documents sera important et tous corrigés, l'intérêt déclinera comme pour tout fichier de classe. Plusieurs propositions seront alors faites.

Le site peut s'ouvrir à tous publics, comme base documentaire, accessible aux jeunes puisque réalisée avec eux, comme les collections BT. Plus motivant encore : l'édition. Ces documents peuvent avoir une seconde vie si nous proposons de les

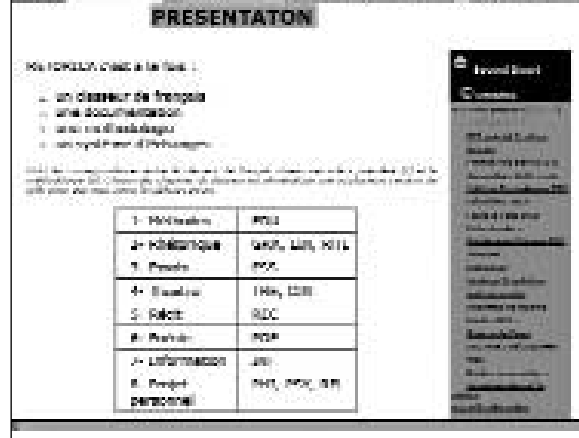

éditer sous la forme de livrets, brochures, fichiers pour la classe voire cédéroms.Est à l'étude la coédition avec des éditeurs de pays étrangers qui pourraient faire du papier à portée de tous**<sup>3</sup>** .

# **Les types de classes**

#### Nous démarrons avec

deux types de « classes ». Les unes sont les « classes élèves ».Les autres sont réservées aux profs désireux de réfléchir ensemble sur leurs pratiques ou de créer coopérativement des outils pour leurs classes.

#### **Une classe profs**

La « BT2 toilée »**<sup>4</sup>**. La première historiquement créée concerne le chantier BT2. Elle permet à tous ses membres de trouver les utilitaires et les informations nécessaires à leur travail, ainsi que les manuscrits des projets en cours. Elle a permis d'alléger la tâche de la coordinatrice tout en offrant aux classes correctrices la possibilité d'être impliquées très vite dans une collaboration avec l'auteur.

Lorsque l'auteur et le coordinateur de projet le souhaitent, le projet peut se transformer en Classe

> virtuelle Élèves, comme cela a été le cas pour « Faire la fête » ou « la France vue par... ».

> Mais la « classe prof » s'étend dans un premier temps au Second degré, espérant aller encore plus loin. Retorica, le travail entrepris par Roger Favry dans les années 70 trouve naturellement sa place en offrant la possibilité à

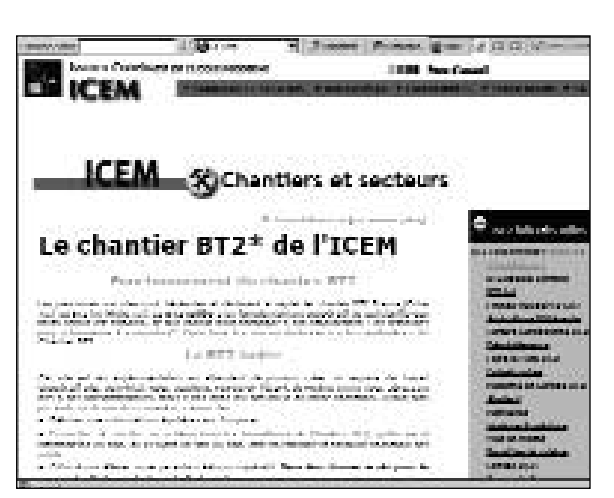

chacun de critiquer et d'enrichir ce gigantesque fichier pédagogique.

#### **Outils FLE<sup>5</sup>**

À Saratov, constatant que les manuels de français mis à disposition des enseignants russes étaient inadaptés, nous avons décidé, aidés puis abandonnés par l'Alliance Française**<sup>6</sup>**, de préparer en commun un outil pour l'apprentissage de la langue française. Qui le souhaite peut nous rejoindre. Des liens renvoient bien évidemment vers le « Classeur de français » ou vers les « outils » présentés par le chantier du même nom.

Une rubrique Déclencheurs présente le travail initié lors de rencontres nationales à Poitiers (2003). Enseignants du premier et du second degré se sont rassemblés pour mettre en commun outils et procédés utilisés dans leurs classes pour démarrer l'année ou un projet.

### **Des classes élèves** *Classes thématiques*

Les classes ouvertes en juin 2004 devraient toutes aboutir à une édition papier de BT2 Internationales. Les titres sont aussi variés que « Contes populaires », « Faire la Fête », « La France vue par… », « La désinformation TV », « Manipulations mentales**<sup>7</sup>** ». D'autres peuvent être ouvertes à la demande, sur l'Europe en particulier.

#### 164.qxd 27/02/07 16:05 Page 25

#### *Classes outils*

Pour moi, le meilleur des fichiers a toujours été,en lycée,celui que j'ai fabriqué avec mes élèves pour mes classes.Mes étudiants doivent aborder l'analyse d'images photographiques ou picturales et filmiques. Il ne s'agit pas pour nous de parodier les ouvrages spécialisés. Deux promotions ont participé à la construction d'un fichier documentaire placé sur le réseau d'établissement. À partir de la rentrée 2004, nous plaçons « l'EncyclopédiARTS » dans une classe virtuelle internationale.

Nous ouvrons également une « classe vidéo**<sup>8</sup>**» avec comme double objectif celui de travailler sur le streaming et la compression, en même temps que de confronter des productions vidéographiques originales (clips et parodies de pubs) ou du théâtre d'improvisation.

« Des fiches pour notre classe » devait couvrir toutes les disciplines si la demande en est faite.Il ne s'agit en aucun cas de remplacer des manuels par d'autres manuels. Les fiches sont faites par les élèves, qui les inscrivent dans leur plan de travail. L'un d'eux fait une faute sur l'accord du participe. Le prof l'invitera à réfléchir sur son erreur,à observer des textes, à formuler ce qu'il

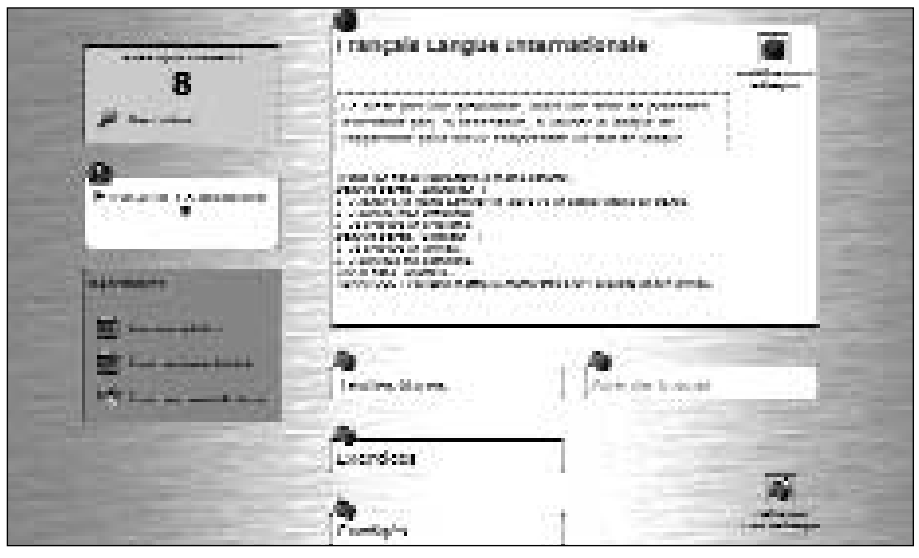

constate, avec ses mots, et à proposer un exercice pour les autres. Il se fera aider par un élève qui possède un brevet correspondant. La fiche placée sur le site n'est jamais un modèle, mais un problème proposé à la réflexion de tous.

Sur le même site un espace met en valeur des « textes libres » ou « libres créations ». On veillera cette fois à ce qu'ils ne comportent ni fautes ni erreurs.

#### **Les perspectives**

L'expérience est si récente que nous ne savons pas toutes les possibilités que nous offrent ces classes. Pour le moment, de nombreux pays sont intéressés et commencent à s'y investir. De manière étonnante, ce ne sont pas les plus riches.Des ensei-

gnants n'ayant pas de liaison Internet pour eux-mêmes impliquent leurs élèves qui possèdent cet outil.

J'y vois personnellement une alternative à la crise que subissent les éditions parascolaires (en dehors des annabachotages crétinisants) et plus particulièrement les PEMF,notre éditeur.Les revues telles que nous les connaissons sont à court terme toutes condamnées. Il nous faut anticiper et proposer d'autres formes de documentaires sur support papier. Les Classes virtuelles peuvent contribuer à y préparer à condition qu'elles prennent une ampleur suffisante.

### **Michel Mulat**

michel.mulat@ac-freinet.org

- **1** Depuis peu Educnet a ouvert des « classes virtuelles » avec des objectifs très éloignés des nôtres.
- **2** Le même livre est censé apprendre la langue française à des jeunes issus d'une civilisation latine, andine, slave, indienne ou chinoise. Les mêmes modes de représentation sont fournis à tous indistinctement au mépris de leurs coutumes et de leurs langues propres.
- **3** Les éditions françaises sont trop chères pour les pays de l'Est ou le continent africain.
- **4** Pour connaître les projets de BT2 sur lesquels on peut travailler avec sa classe, s'adresser à Claire

<bt2@icem-freinet.org>

- **5** Cet espace réservé pour les profs est directement complémentaire de la classe équivalente ouverte pour les élèves.
- **6** Provisoirement nous l'espérons.
- **7** Une seconde vie pour une BT2 trop vite épuisée.
- **8** La "classe Virviette" est hébergée par un serveur différent de celui des CV présentées ci-dessus.

**MONEY CONTRACTOR EncyclopédiARTS** 31 an their will come estatura soan (e) An Installation of the Co. **Distance**